## •*Avanço*

- *Atraso*
- *Avanço-atraso*

# *COMPENSADORES*

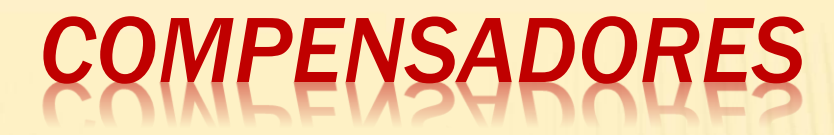

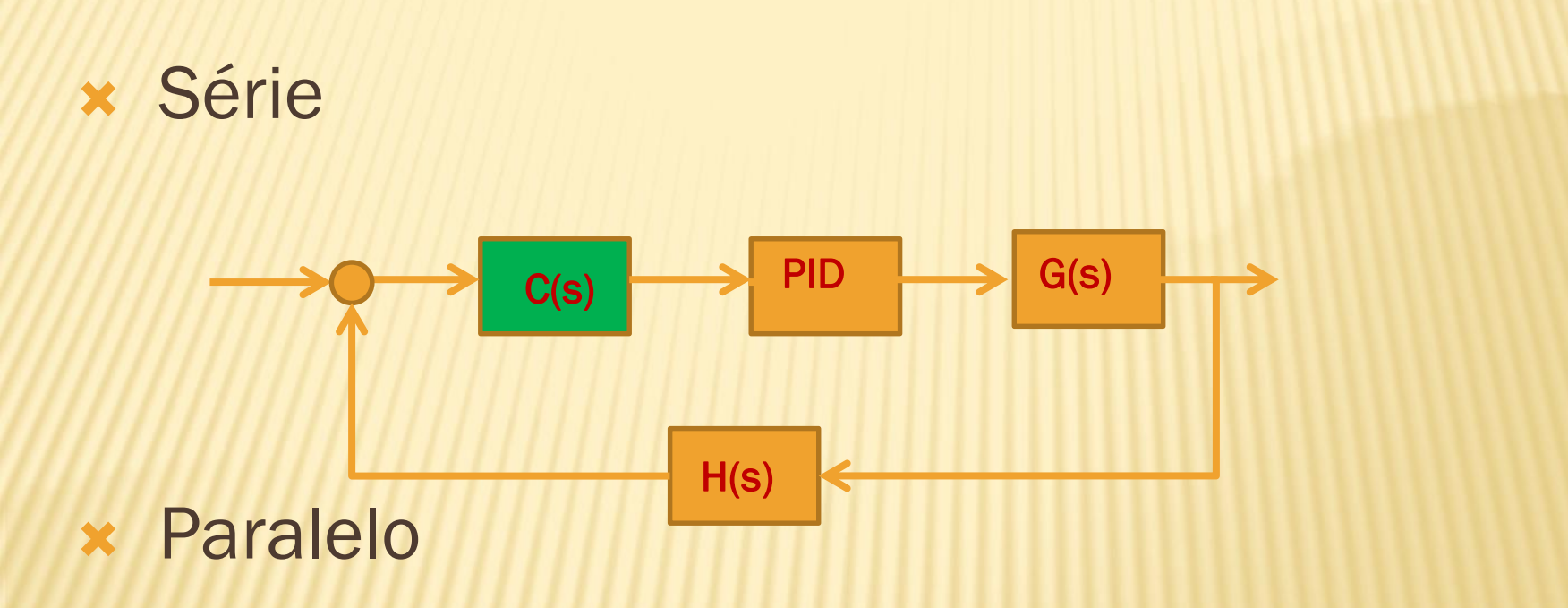

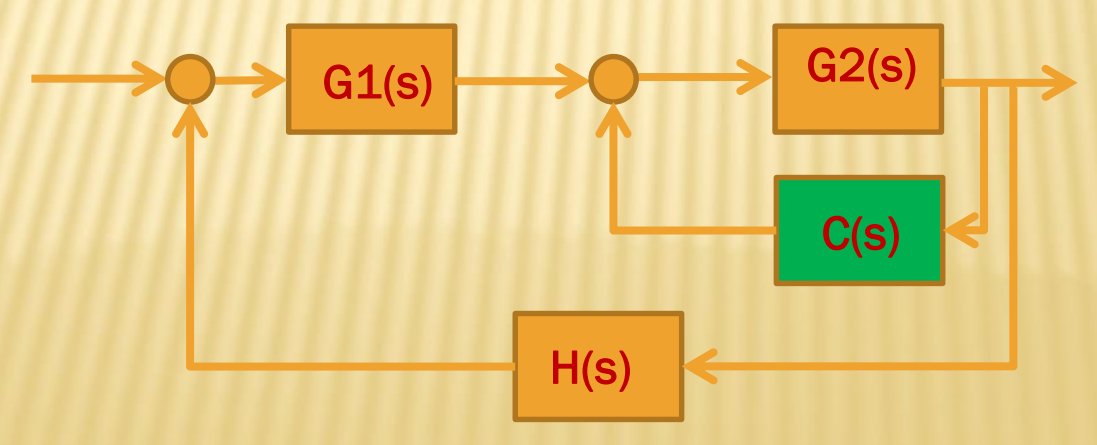

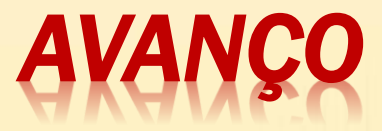

P(s)

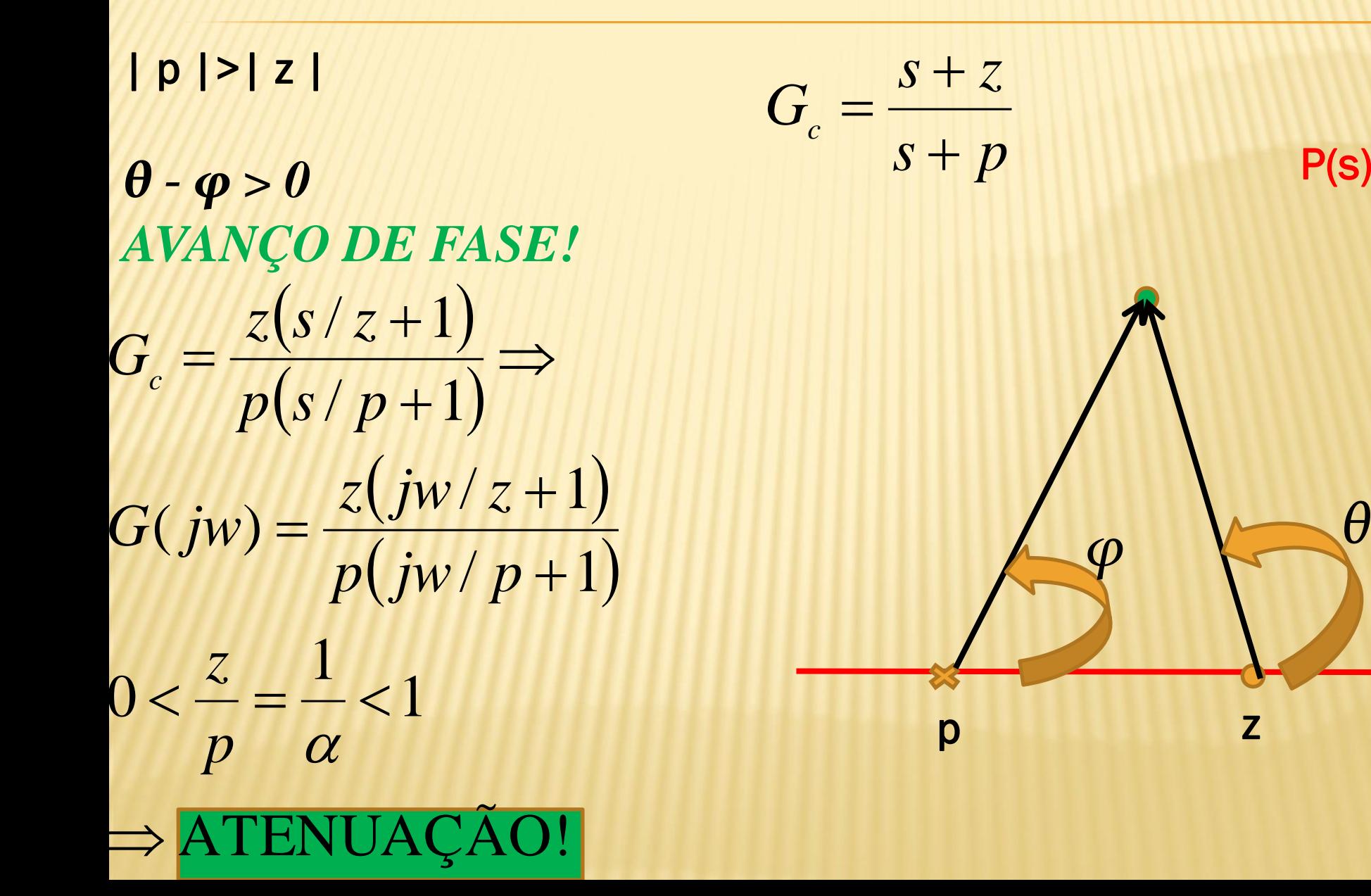

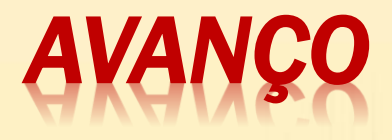

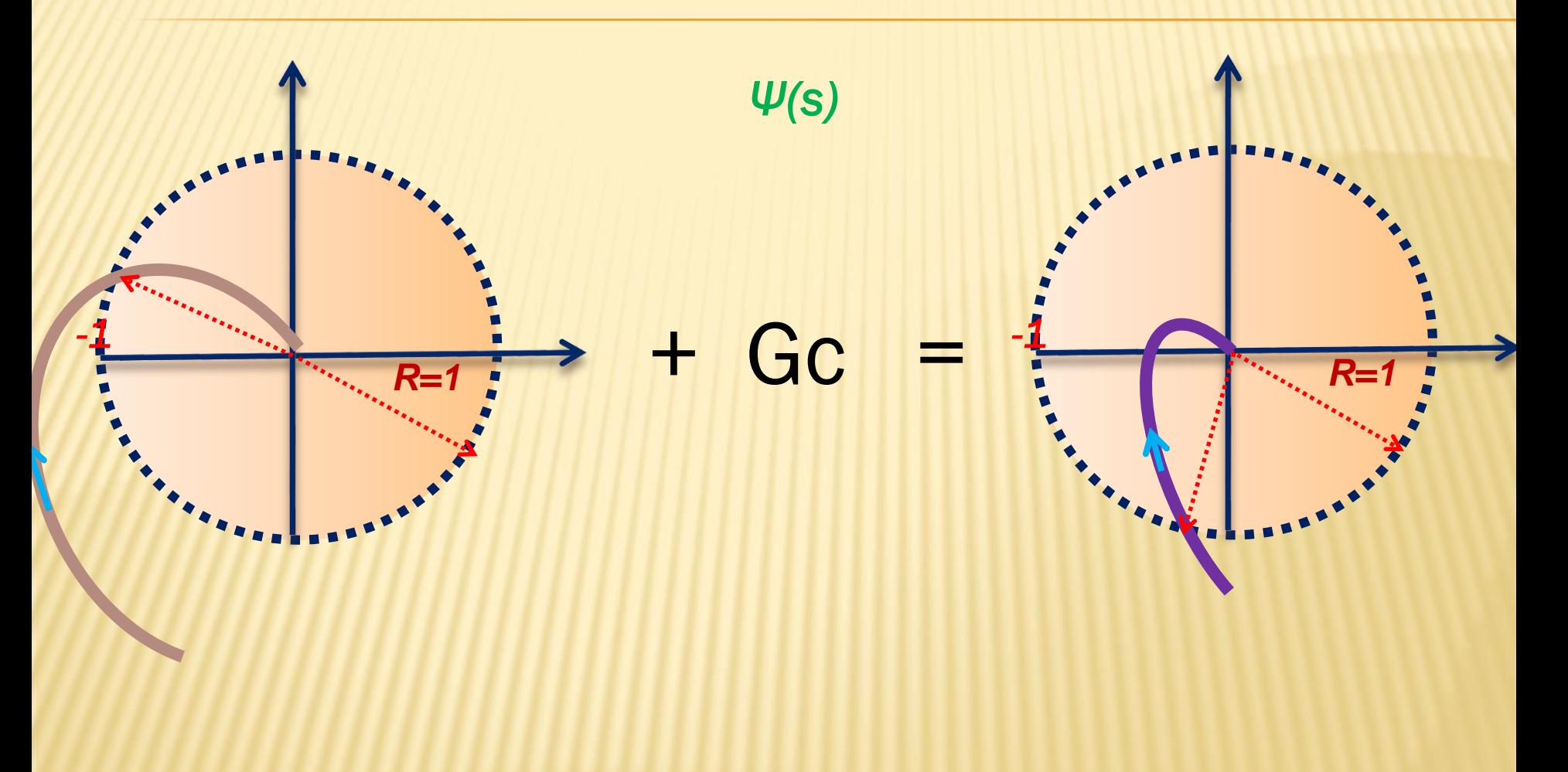

## FATORES DE 1ª ORDEM:  $(1+J\omega/z)$   $\rightarrow$  NO NUMERA

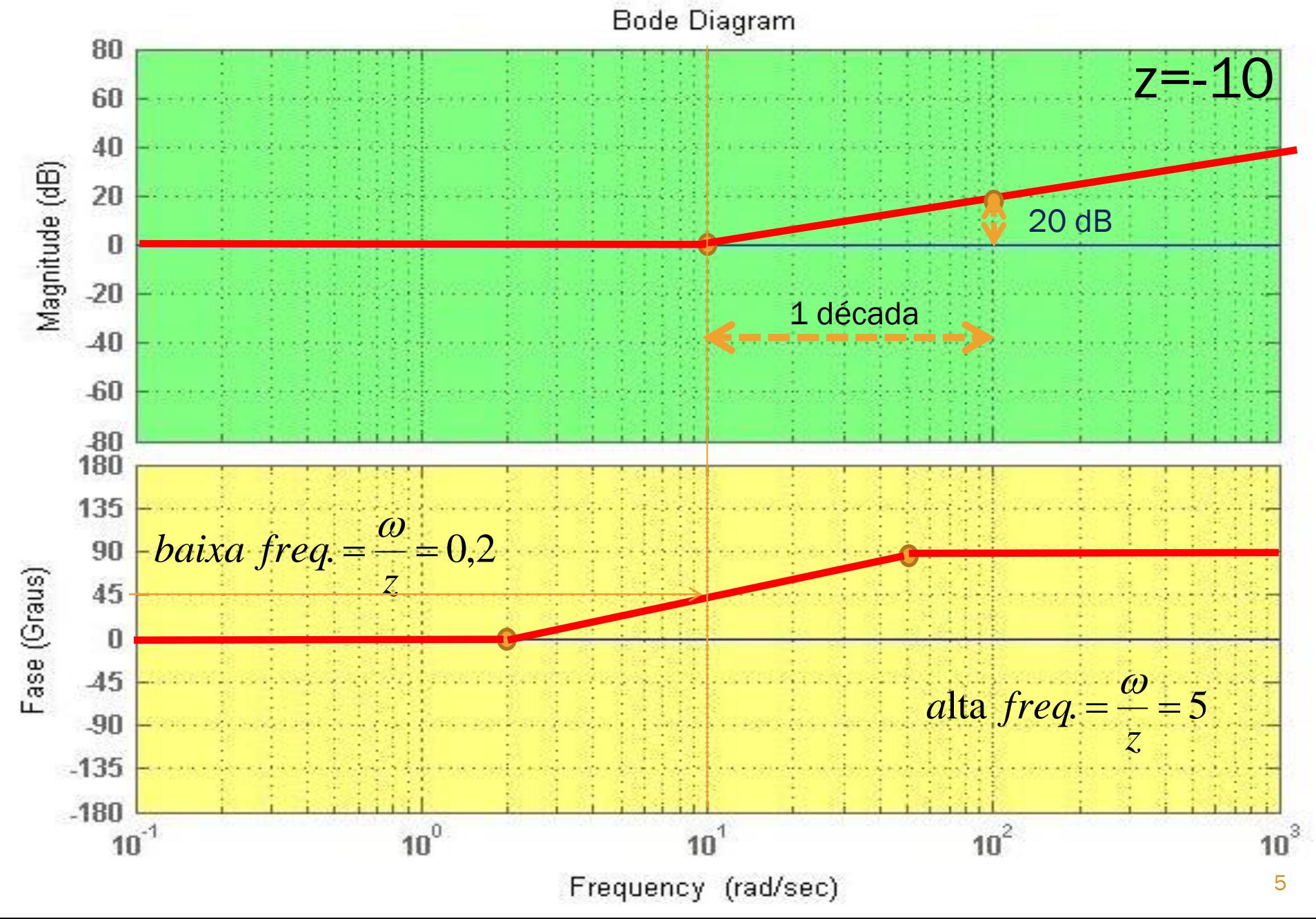

#### FATORES DE 1ª ORDEM: $(1+J\omega/P) \rightarrow NO$  DENOMINADOR

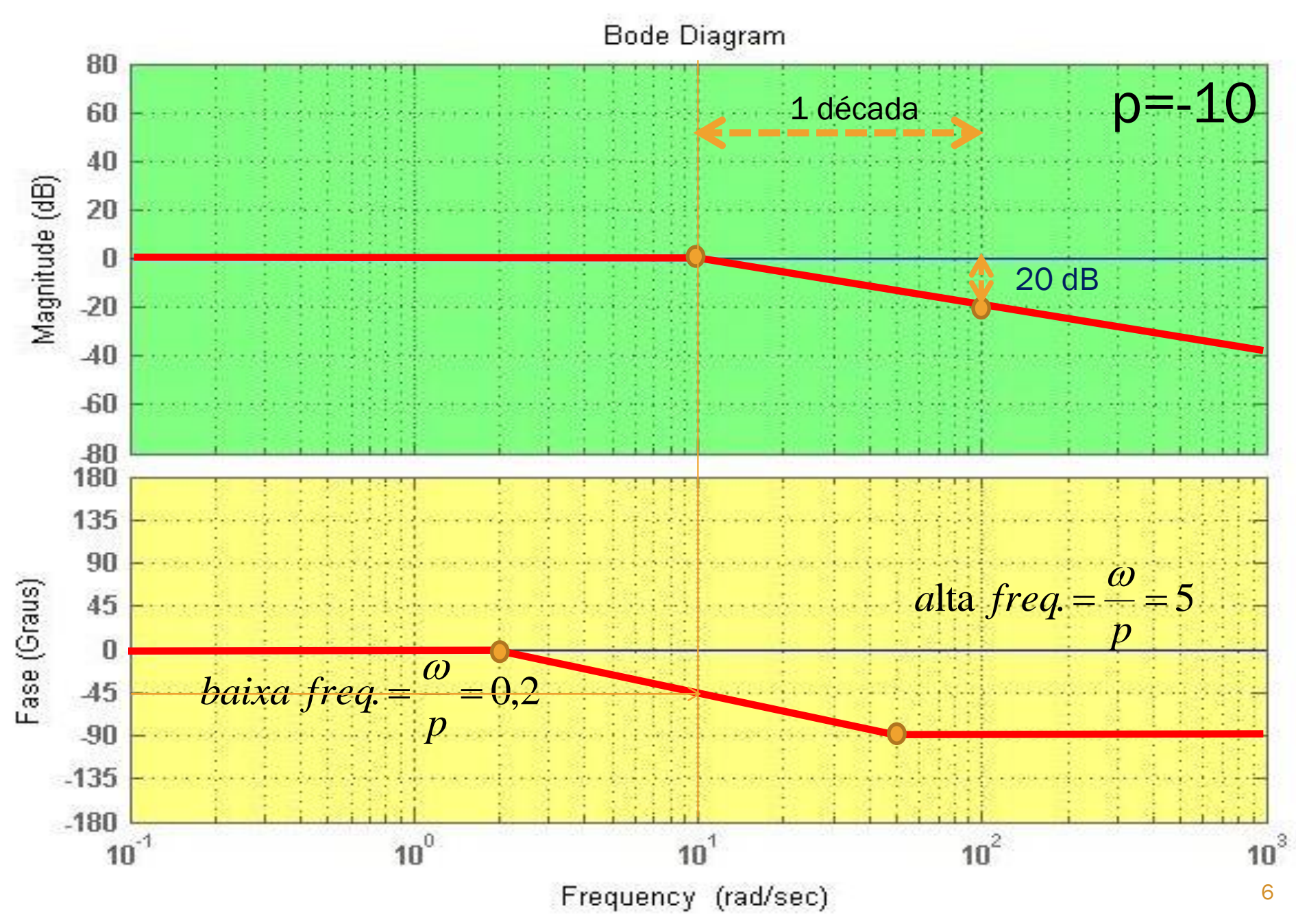

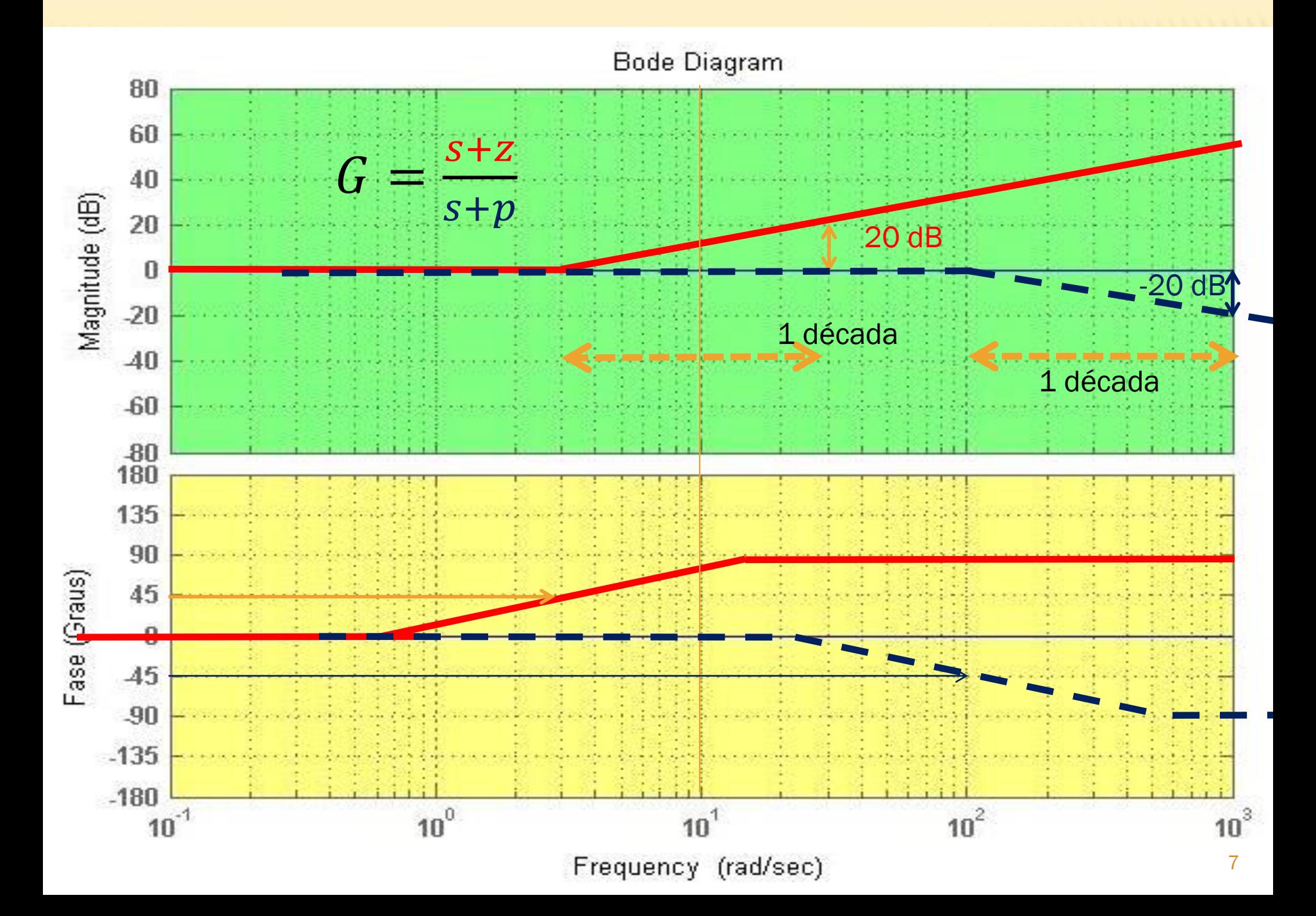

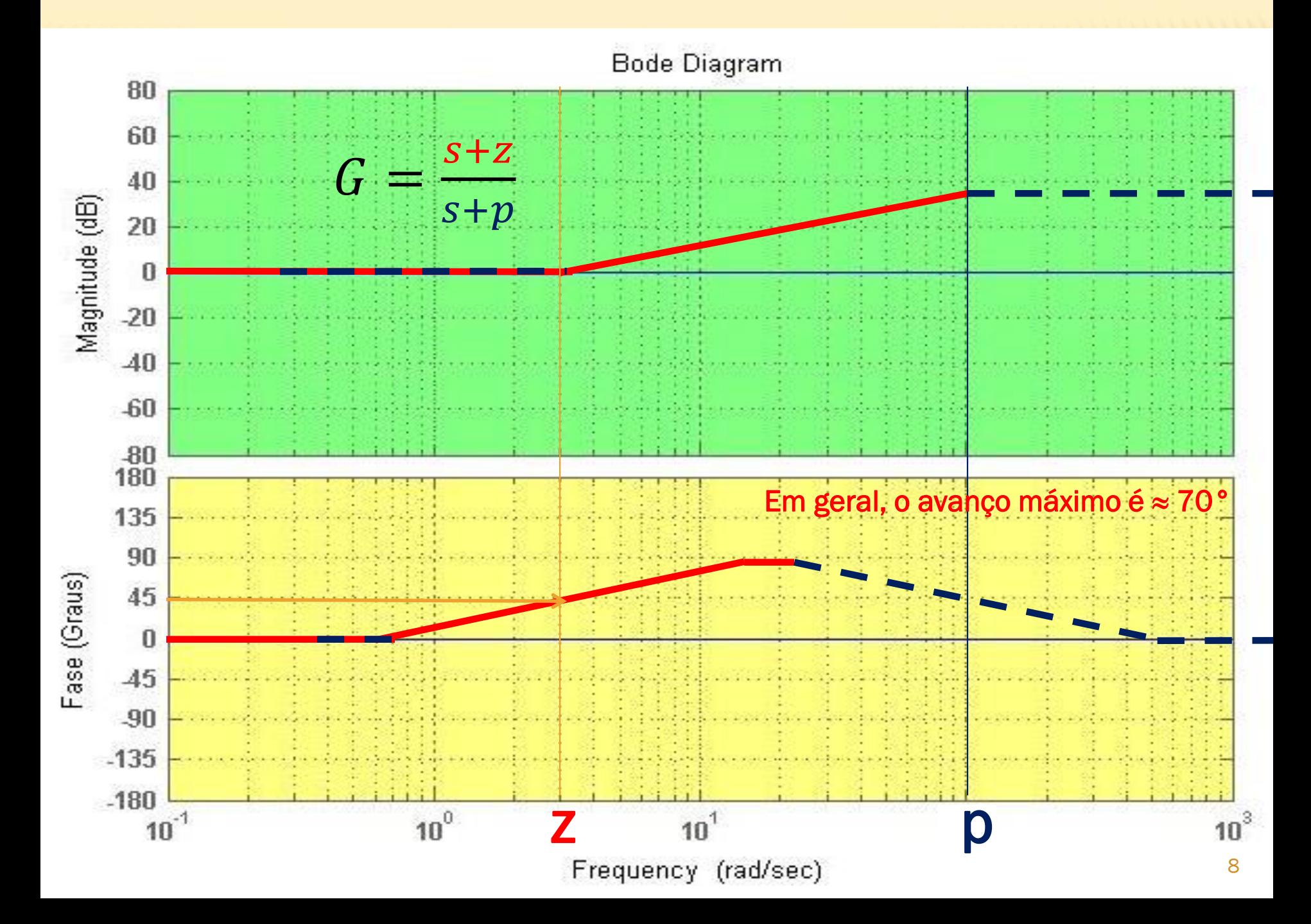

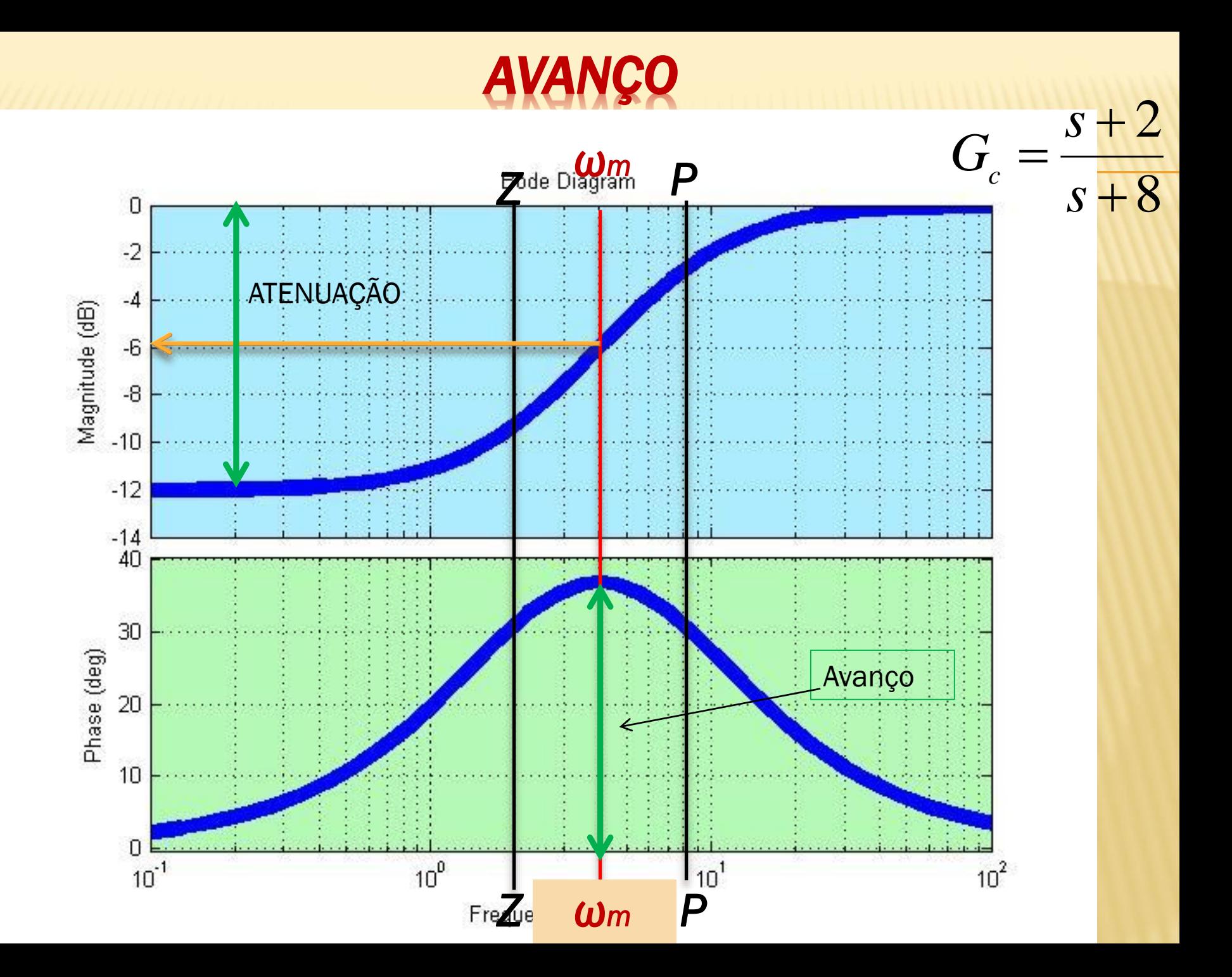

# *ω<sup>m</sup>*

 A abscissa do gráfico de Bode tem escala logarítmica. Para achar o meio do intervalo entre z e p, é preciso achar a média geométrica entre z e p:

$$
\Rightarrow \log \omega_m = \frac{1}{2} [\log z + \log p]
$$
  

$$
\log \omega_m = \frac{1}{2} \log zp = \log \sqrt{zp}
$$
  

$$
\Rightarrow \omega_m = \sqrt{zp} \Rightarrow m\acute{e}dia
$$
geométrica

## **PENSADORES** *Observações*

#### *Avanço (lead):*

- *É um filtro passa-altas.*
- *Adianta a fase (origem do nome).*
- *Atenua o ganho em baixas frequências região de operação (efeito colateral negativo a ser corrigido).*
- *Avança a fase aumenta a largura de banda.*
- *Aumenta a largura de banda aumenta a velocidade de resposta.*
- *Atenuação em baixa Reduz sobressinais ('overshoots').*
- *Usado quando RP é bom e o RT é ruim. Semelhante a um PD.*
- *Melhora o Regime Transitório.*
- *Os ganhos de controle devem ser ampliados para compensar a atenuação inerente deste elemento elementos robustos e pesados.*
- *Se houver ruído, devido aos ganhos elevados desempenho pode piorar.*

# LARGURA DE BANDA E RAPIDEZ DE RESPOSTA

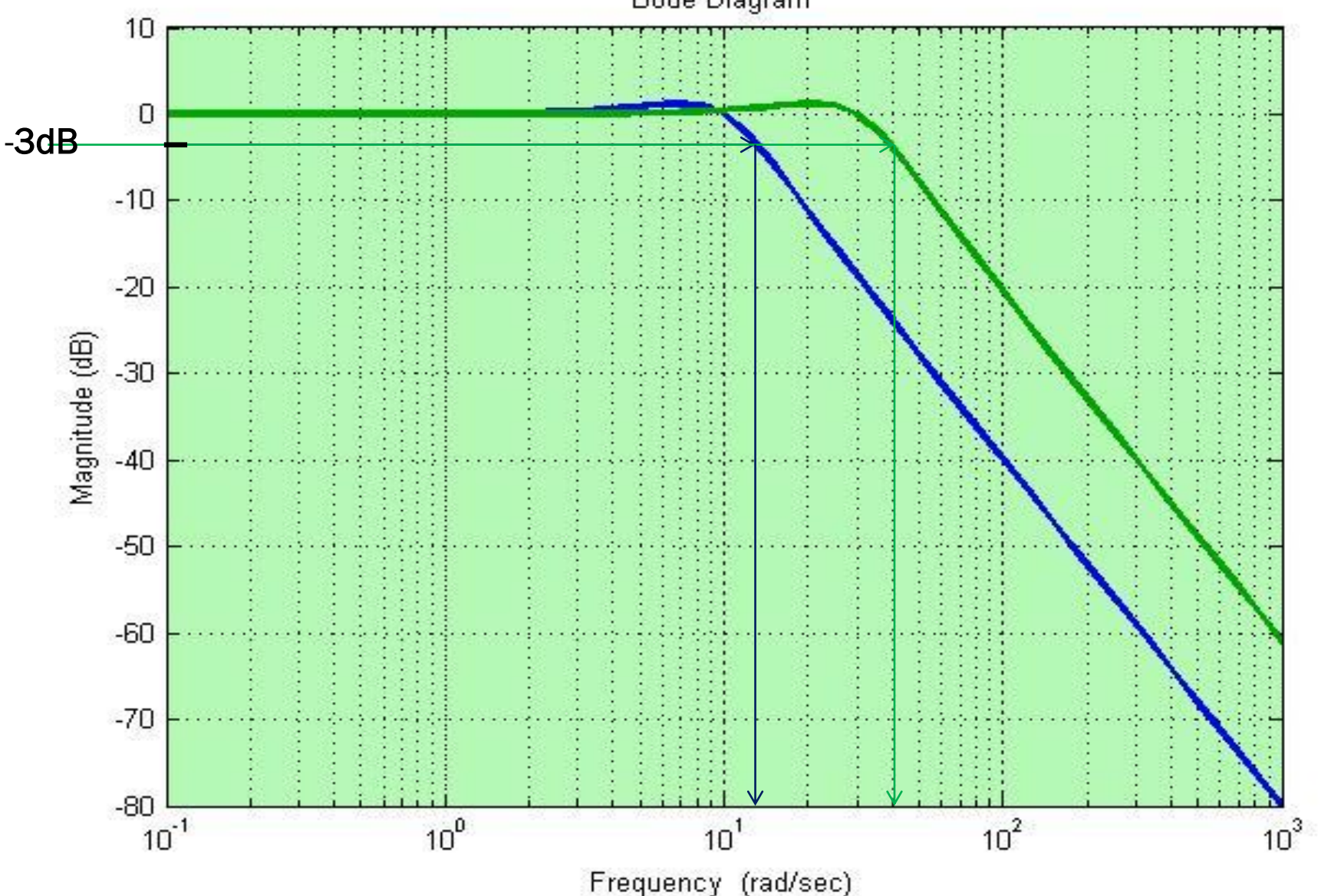

Bode Diagram

## *LARGURA DE BANDA E RAPIDEZ DE RESPOSTA*

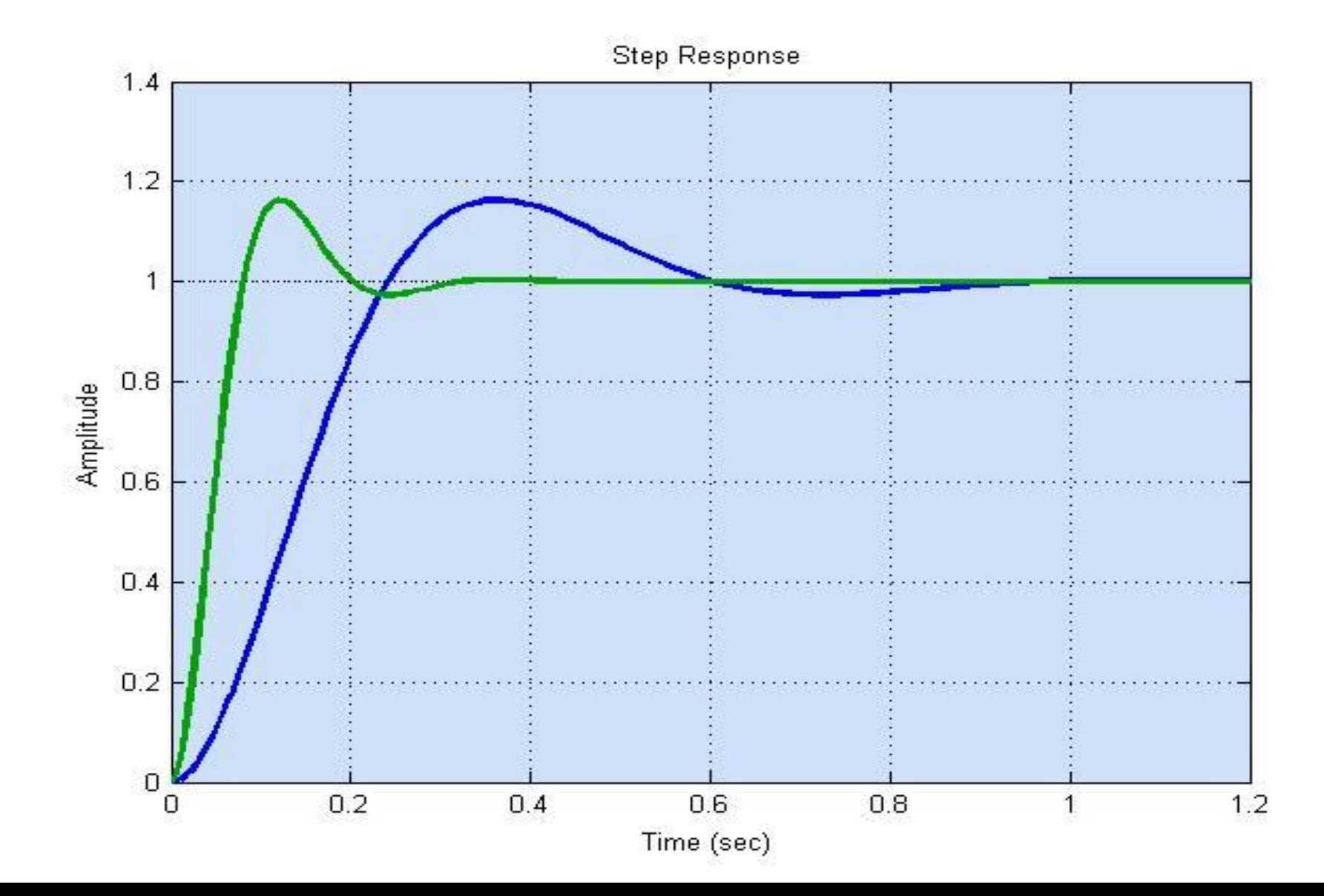

# **AVANÇ**

*Procedimento : usando Bode*

- *1) Determinar a margem de fase do sistema não compensado.*
- *2) Determine a fase Φm a ser avançada, admitindo uma margem de segurança.*
- *3) Calcule α:* 1 1 ┿ Ħ  $\alpha$  $\alpha$  $\phi_{m}^{\prime}$ *sen*  $\alpha = \frac{P}{q}$  apresentada a seguir:  $\overline{p}$ Z
	- A origem desta expressão é
- *4) Calcule 10log1/α e determine a frequência ω<sup>m</sup> no gráfico de magnitude do sistema não compensado, onde se tem --10logα dB (porque o compensador de avanço atenua 10logα em ωm). ω<sup>m</sup> será a nova frequência de corte em 0 dB.*

*AVANÇO*

- *5) Calcule o polo e o zero:* Duas equações duas incógnitas!  $p_m = \sqrt{pz}$ *z p*  $=\frac{P}{P}$  $\omega = \sqrt{D}Z$  $\alpha = -$ 
	- *5) Compensar a atenuação provocada pelo termo de avanço, multiplicando a FT encontrada por α:*  $\Gamma$   $\perp$  7

$$
G_c = \frac{s+z}{s+p} \alpha
$$

*5) Checar*

#### GEM DA EXPRESSA *sen*

 $(jw/z+1)$  $p(jw/p+1)$  $(p-z)$  $=\Phi_{m}$  $\frac{v(p-2)}{zp+w}$  $w(p-z)$  $w) = \tan^{-1} \left( \frac{w(p-2)}{z(p+1)^2} \right)$ *xy*  $x \pm y$  $Trigonometria$   $: tan^{-1} x ± tan^{-1} y$  $fase: \Phi(w) = \tan^{-1} w / z - \tan^{-1} w / p$ *z jw z G jw* ł  $\Phi(w_m) = \tan^{-1}$  $\Rightarrow$  para a frequência : w<sub>m</sub> =  $\sqrt{zp}$  e usando  $\frac{p}{q} = \alpha$  I  $\ddot{}$ H  $\Rightarrow \Phi(w) = \tan^{-1} \left| \frac{w(p-z)}{z(p+1)^2} \right|$  $\pm$  $x = \tan^{-1} y = \tan^{-1} x$  $\ddot{}$  $\overline{+}$ 4  $\alpha$  $\alpha$ 2 1  $(w_m) = \tan^{-1}$ Z. p para a frequência : w $_{\rm m}$  =  $\sqrt{z}$ p e usando 1 :  $\tan^{-1} x \pm \tan^{-1} y = \tan^{-1} x$  $/p+1$  $/z+1$  $(jw)$ m 1  $\overline{+}$ 1 ╫  $\alpha$ φ*<sup>m</sup>* α-1 2√α 1  $\mathbf 1$ ┿  $\Rightarrow$  sen $\phi =$  $\alpha$  $\alpha$  $\phi_{\scriptscriptstyle m}^{\vphantom{\dagger}}$ *sen*

1

\_\_\_\_\_\_

 $\alpha$ 

٣

 $\phi_{\scriptscriptstyle m}^{\phantom{\dag}}$ 

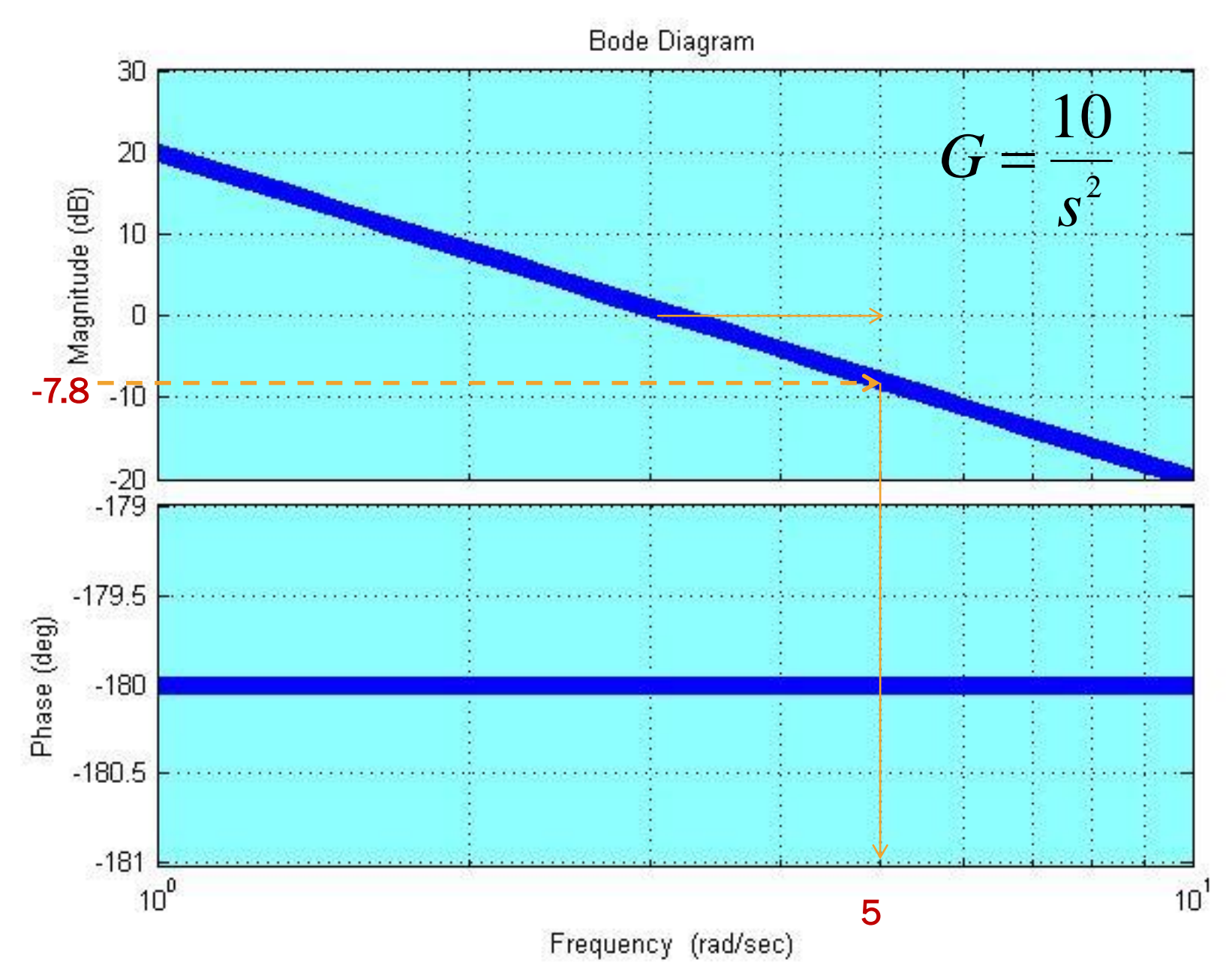

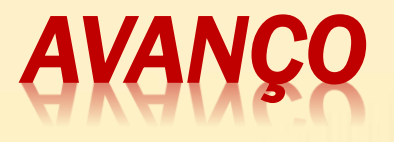

*Solução usando Bode*

- *1) Determinar a margem de fase do sistema não*  $compensado = 0°$  (margem de ganho ∞)
- *2) Determine a fase Φm a ser avançada, admitindo uma margem de segurança = 40°+ 5°*
- *3) Calcule α:* 1 1 ╅  $=\frac{a}{a}$  $\alpha$  $\alpha$  $\emph{sen}\phi_{\scriptscriptstyle m}$  $\alpha =$  $\overline{p}$  $\alpha = \frac{p}{7} = 6.0$  $= 6,0$  $= 0,707 \rightarrow \alpha = 5,83 \approx 6,0$
- *4) Calcule 10log1/α e determine a frequência ω<sup>m</sup> no gráfico de magnitude do sistema não compensado, onde se tem --10logα dB (porque o compensador de avanço atenua 10logα em ωm). 10log α = 7,78 ω<sup>m</sup> será a nova frequência de corte em 0 dB.*

do gráfico original  $\rightarrow \omega_m = 5.0$  rad/s

- 5) Calcule o polo e o zero:  $\omega_{m} = \sqrt{pz}$ Duas equações duas incógnitas!
- 5) Compensar a atenuação provocada pelo termo de avanço, multiplicando a FT encontrada por  $\alpha$ :

$$
G_c = \frac{s+z}{s+p} \alpha = \frac{s+2}{s+12} 6
$$

**Checar** 5)

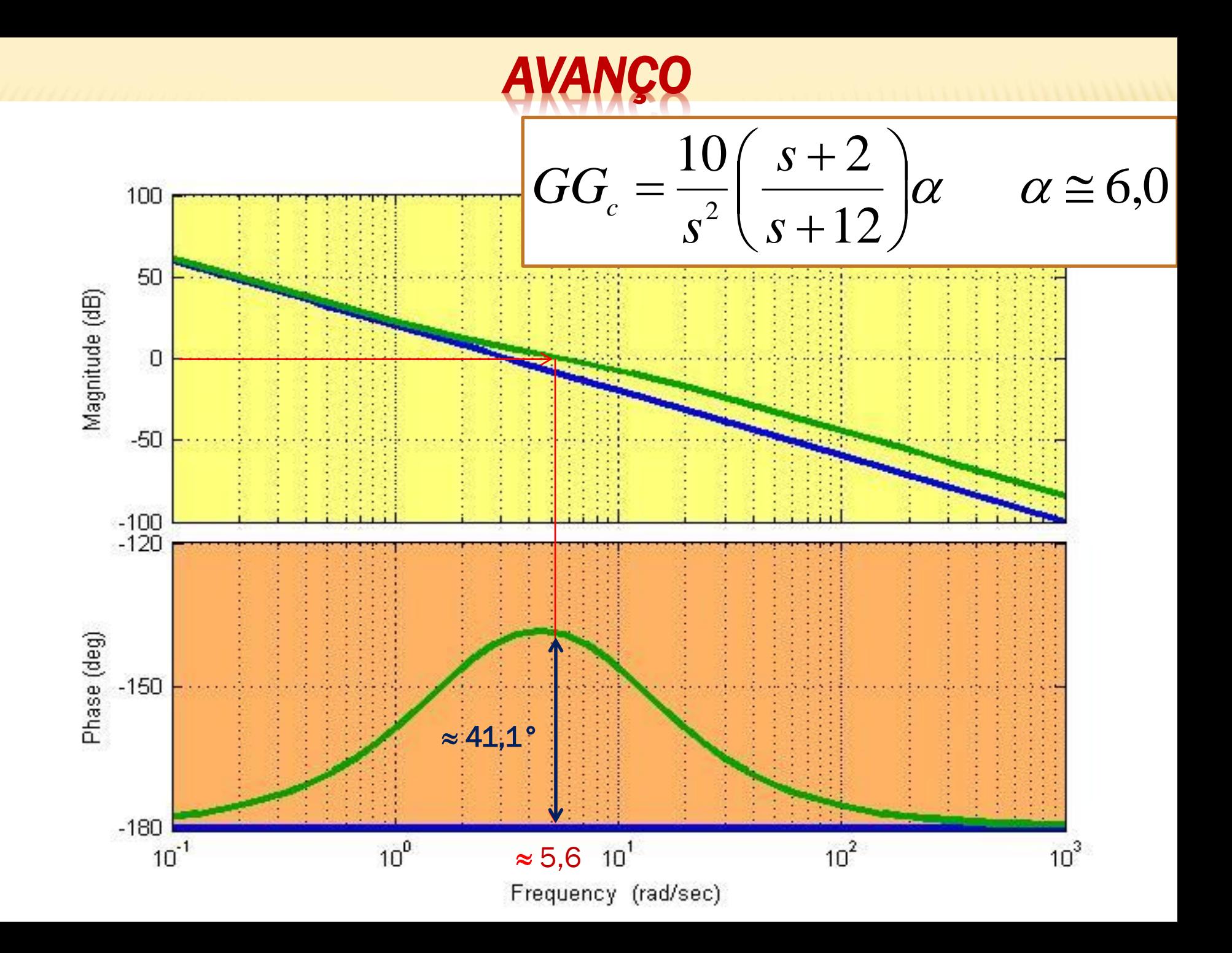

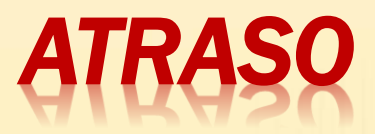

$$
|\mathbf{p}|<|\mathbf{z}|
$$
\n
$$
\theta - \varphi < \theta
$$
\n
$$
ATRASO DE FASE!
$$
\n
$$
G_c = \frac{z(s/z+1)}{p(s/p+1)} \Rightarrow
$$
\n
$$
G(jw) = \frac{z(jw/z+1)}{p(jw/p+1)}
$$
\n
$$
0 < \frac{z}{p} = \frac{1}{\alpha} > 1
$$
\n
$$
\Rightarrow
$$
\n
$$
\text{amplificação:}
$$

# **ATRASO**

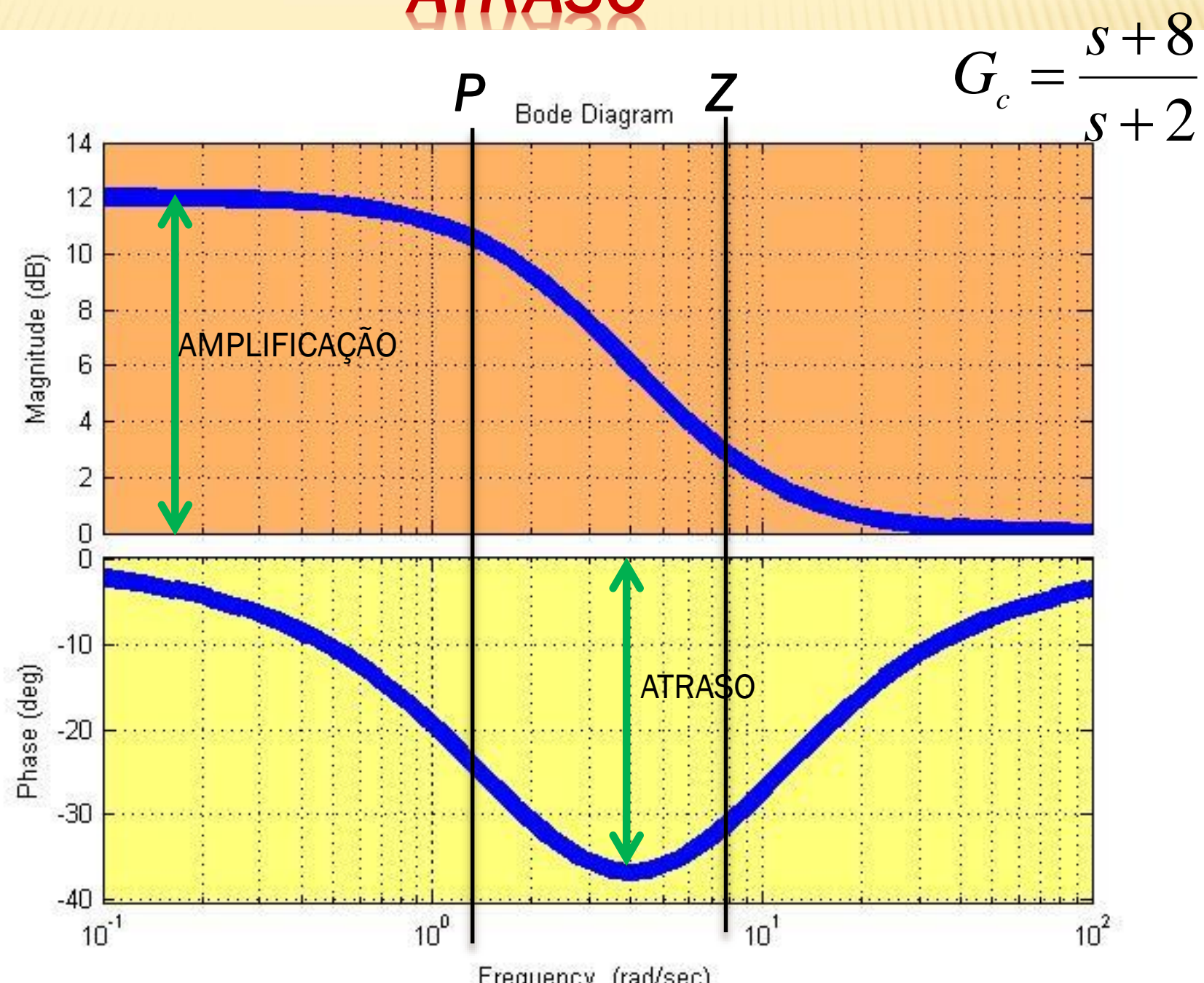

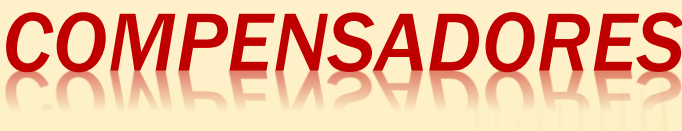

#### *Observações*

#### *Atraso (dipolo, lag):*

- *É um filtro passa-baixas.*
- *Atrasa a fase (origem do nome) efeito colateral negativo. Procura-se manter o atraso provocado menor do que 10° (conseguido através de um dipolo zero≈polo).*
- *Usado para atenuar ganhos elevados em alta frequência (Principal função)*
- *Elimina ruídos pode-se usar ganhos mais elevados melhora o Regime Permanente.*
- *Reduz a largura de banda.*
- *Diminui a velocidade de resposta sistemas mais lentos.*
- *Pode agir como um PI do sinal de entrada pode reduzir a estabilidade do sistema (adição de um polo próximo à origem diminuição da estabilidade relativa).*

 *Em geral, atrasar a fase tende a instabilizar o sistema, reduzir ganho tende a estabilizar solução de compromisso!*

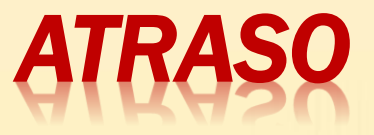

*Procedimento: usando Bode*

- *1. Obter os diagramas de Bode do sistema não compensado.*
- *2. Encontrar a nova frequência de corte (ωc). Nesta frequência o sistema deverá ter a margem de fase especificada Φm. Adicionar 5° de tolerância devido ao atraso indesejado provocado pela introdução do compensador:*

*Φd= Φm+ 5°*

*3. Posicionar o zero do compensador uma década abaixo de ω<sup>c</sup> : z = 0,1\* ωc. Isto assegura que o atraso residual do compensador seja de fato 5°.*

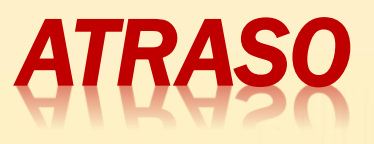

- *4. Medir a atenuação necessária em ω<sup>c</sup> de modo a assegurar que a nova curva de magnitude cruze a linha de 0 dB nesta frequência.*
- *5. Calcular o parâmetro α levando em conta que a atenuação introduzida em ω<sup>c</sup> pelo compensador de atraso é de -20log α.*
- *6. Calcular o polo:*

$$
\alpha = \frac{p}{z} \implies p = \alpha z
$$

*7. Checar.*

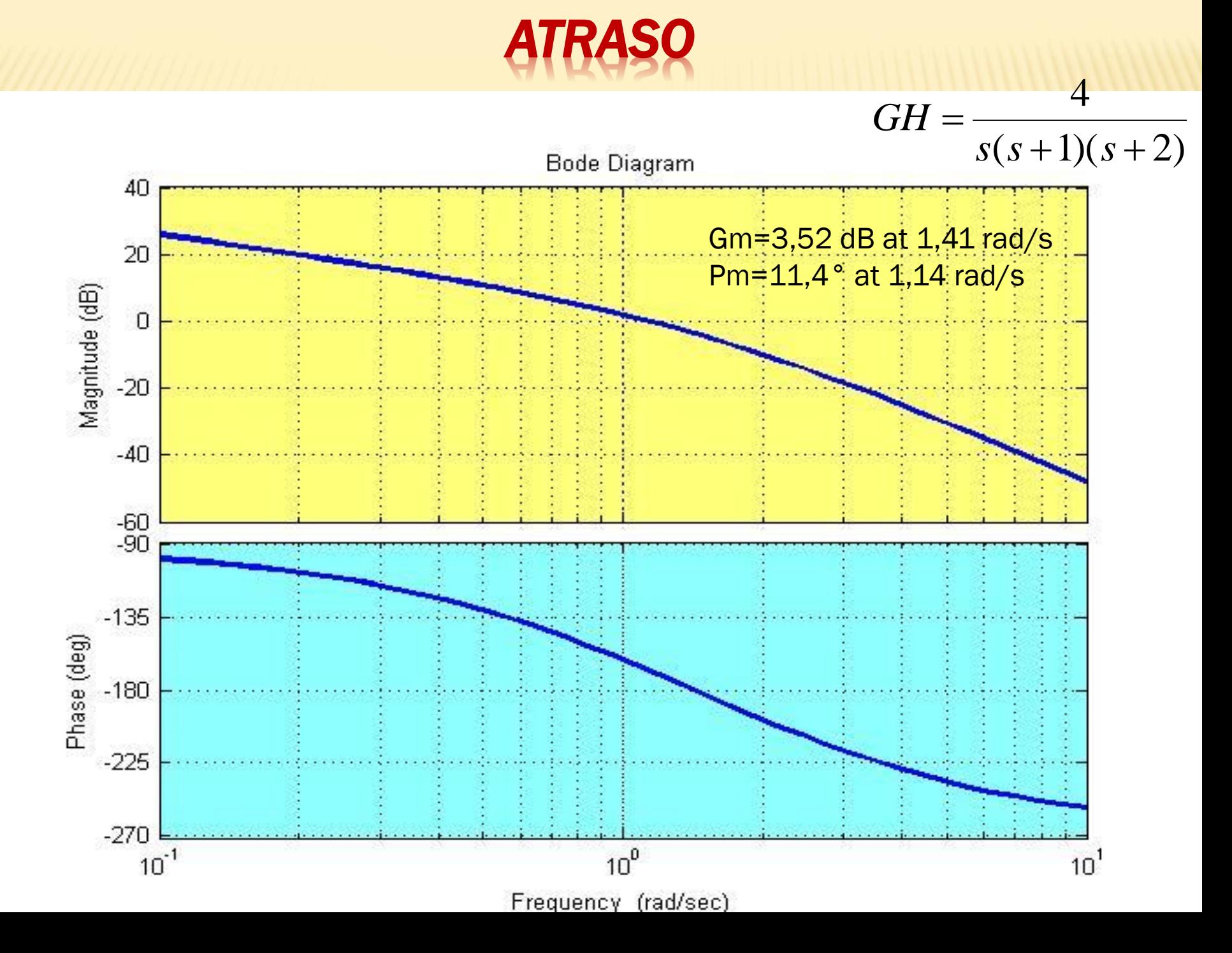

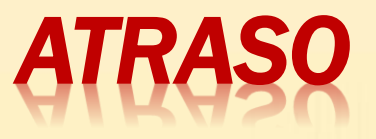

## *Solução: usando Bode*

- *1. Obter os diagramas de Bode do sistema não compensado.*
- *2. Encontrar a nova frequência de corte (ω<sup>c</sup> ). Nesta frequência o sistema deverá ter a margem de fase especificada Φm. Adicionar 5° de tolerância devido ao atraso indesejado provocado pela introdução do compensador:*

*Φd= Φm+ 5° = 50° + 5°gráfico: ω<sup>c</sup> = 0,4rad/s*

*3. Posicionar o zero do compensador uma década abaixo de ωc : z = 0,1\* ωc = 0,04*

*Isto assegura que o atraso residual do compensador seja de fato 5°.*

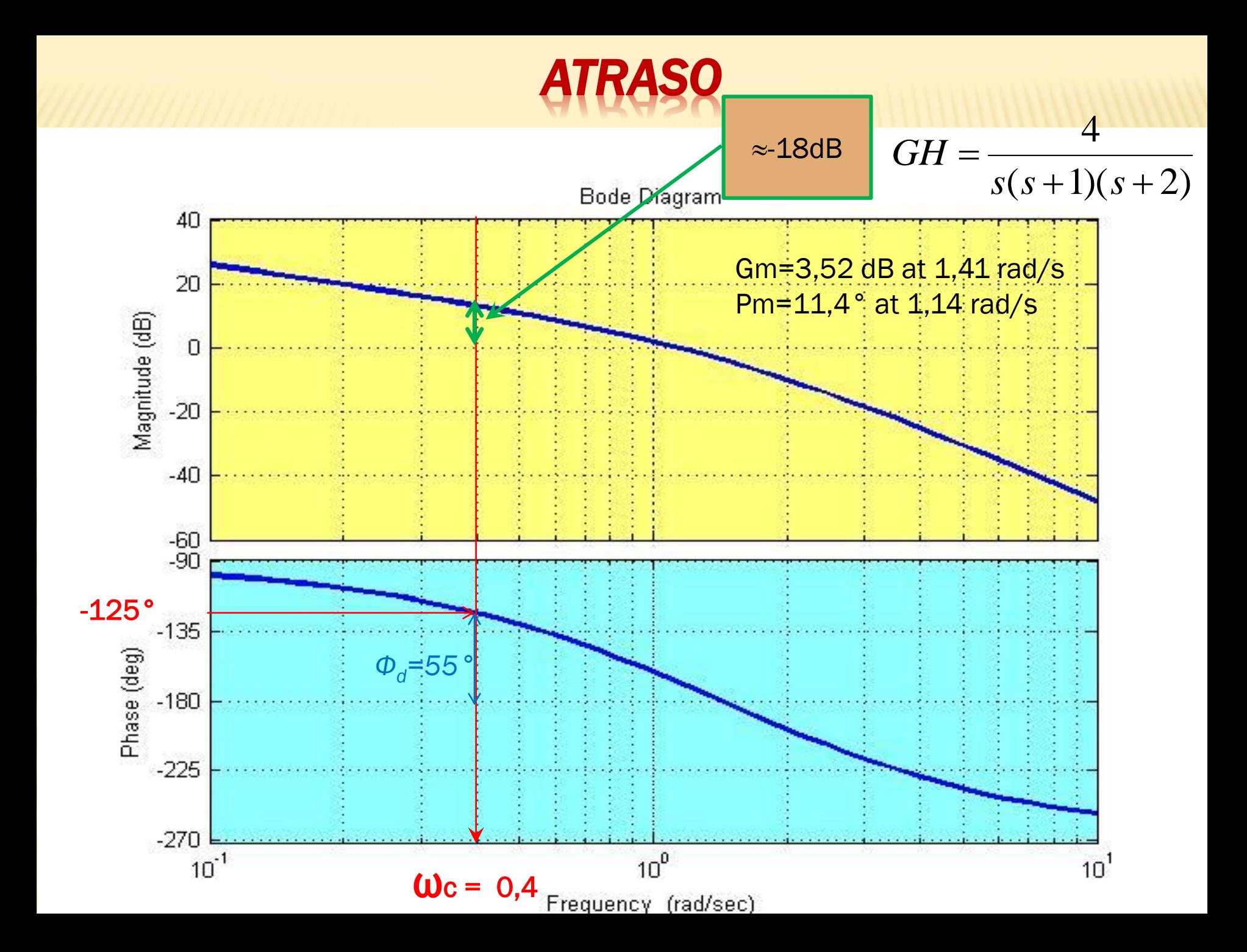

*ATRASO*

- *4. Medir a atenuação necessária em ωc de modo a assegurar que a nova curva de magnitude cruze a linha de 0 dB nesta frequência: <mark>no gráfico de magnitude —</mark> → ω<sub>c</sub> ≈ 18 dB*
- *5. Calcular o parâmetro α levando em conta que a atenuação introduzida em ωc pelo compensador de atraso é de: -20log α = 18dB α = 0,125*
- *4. Calcular o polo:*

$$
\alpha = \frac{p}{z} \rightarrow p = 0,125 \times 0,04 = 0,005
$$

*5. Checar.*

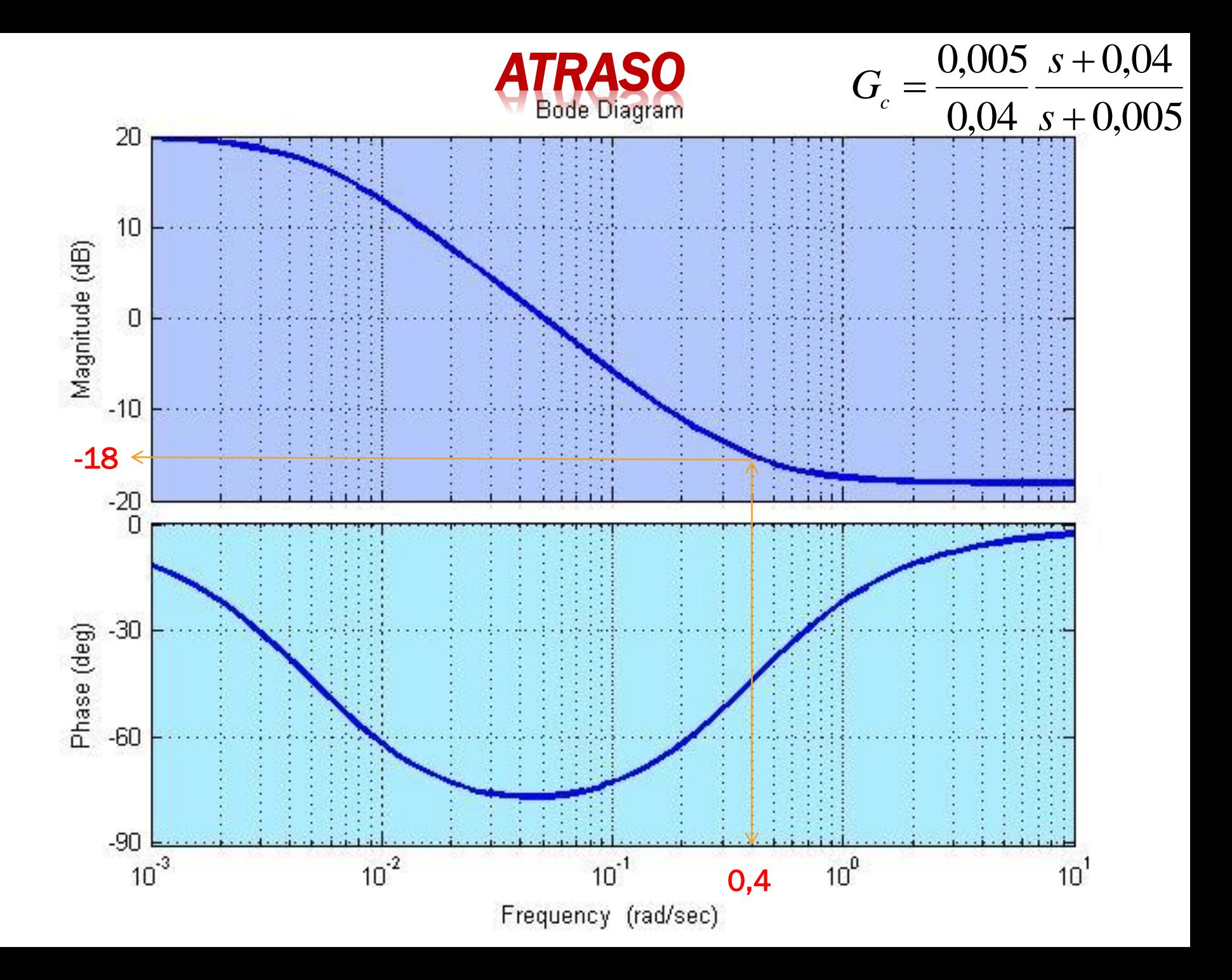

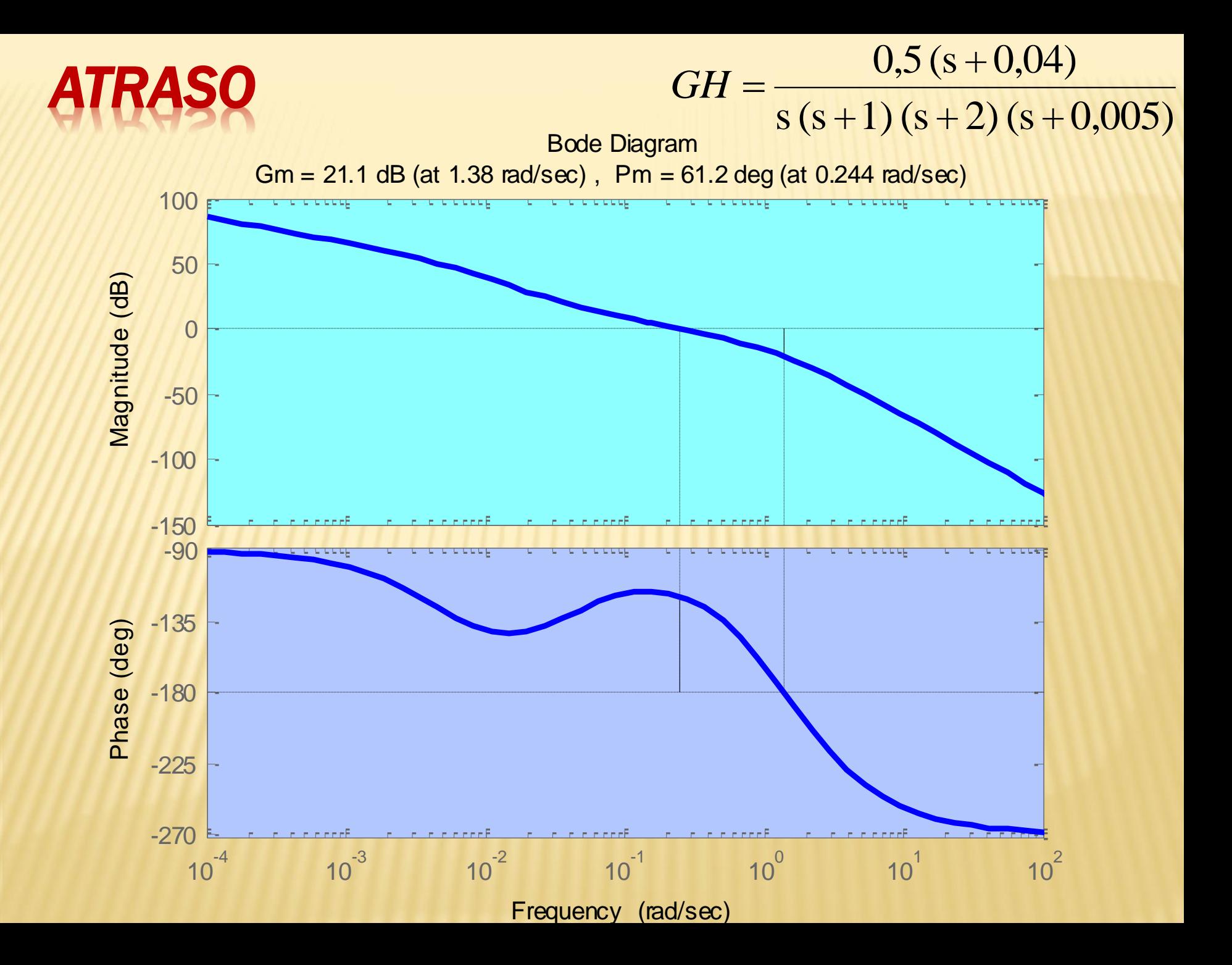

## **IPENSADO**

#### *Observações*

*Avanço-atraso (lead-lag):*

$$
Gc = \frac{s + za}{s + pa} * \frac{s + zd}{s + pd}
$$

- *Permite conjugar as qualidades dos compensadores de avanço e atraso*
- *Introduz dois novos polos e dois novos zeros e em geral aumenta a ordem do sistema.*

 *Comandos: Matlab : sisotool Matlab: margin Scilab: margin\_g: para margem de ganho margin\_p: para margem de fase*